# **EraseDropBox Documentation**

*Release latest*

August 20, 2015

#### [1 Description](#page-6-0) 3

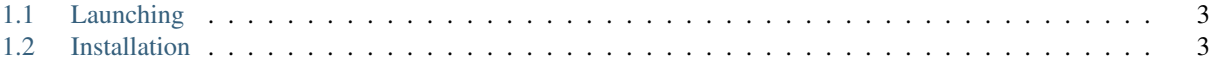

EraseDropBox an easy drag and drop file and folders erasing programm using the programme: wipe for secure erasing.

Writing by Eddie Brüggemann

Language python 2.7.3

Contact [mrcyberfighter@gmail.com](mailto:mrcyberfighter@gmail.com)

Credits Thank's to my mother and to the doctors,

## **Description**

<span id="page-6-0"></span>EraseDropBox is an easy drag and drop files and folders eraser drop box:

Simply drag and drop the items to erase in the box from EraseDropBox and press the erasing launching Erase button which will erase securely the items, because EraseDropBox use the programm:

wipe for secure files and folders erasing.

You can add items throught the the Add button or remove items with the Remove button.

You can clear the content of the **EraseDropBox** with the clear button.

You can navigate into folder contains into the **EraseDropBox** but not remove items contains into an selected folder from the erase list.

Finally you can set the number of passes (files overwriting) of the wanted value with the iteration spinner.

After pressing the Erase button it can take time in relationship of the numbers of items to delete and the iteration value. After the erase task is completed the content of the EraseDropBox is cleared.

# <span id="page-6-1"></span>**1.1 Launching**

You can run the programme by simply clicking on his icon.

Else:

you can run the programme with throught the commandline:

\$ EraseDropBox

or

\$ erasedropbox

## <span id="page-6-2"></span>**1.2 Installation**

Run the script install.sh as root to install EraseDropBox on your system.

\$ su root

password :

# ./install.sh

Run the script uninstall.sh to uninstall EraseDropBox from your system.

\$ su root password :

# ./uninstall.sh

### **1.2.1 Copyright**

EraseDropBox an easy drag and drop file and folders erasing programm using the programm wipe. Copyright (C) 2014 Bruggemann Eddie This file is part of EraseDropBox. EraseDropBox is free software: you can redistribute it and/or modify it under the terms of the GNU General Public License as published by the Free Software Foundation, either version 3 of the License, or (at your option) any later version. EraseDropBox is distributed in the hope that it will be useful, but WITHOUT ANY WARRANTY; without even the implied warranty of MERCHANTABILITY or FITNESS FOR A PARTICULAR PURPOSE. See the GNU General Public License for more details. You should have received a copy of the GNU General Public License along with EraseDropBox. If not, see [<http://www.gnu.org/licenses/>](http://www.gnu.org/licenses/)